## Laboratory Specific Standard Operating Procedures

Oregon State University Remcho Research Group 296 Linus Pauling Science Center Corvallis, OR 97331

*Please complete this form, save and add to the group WIKI, and print a hard copy for the* Laboratory Chemical Hygiene Plan (LCHP) after review by the PI.

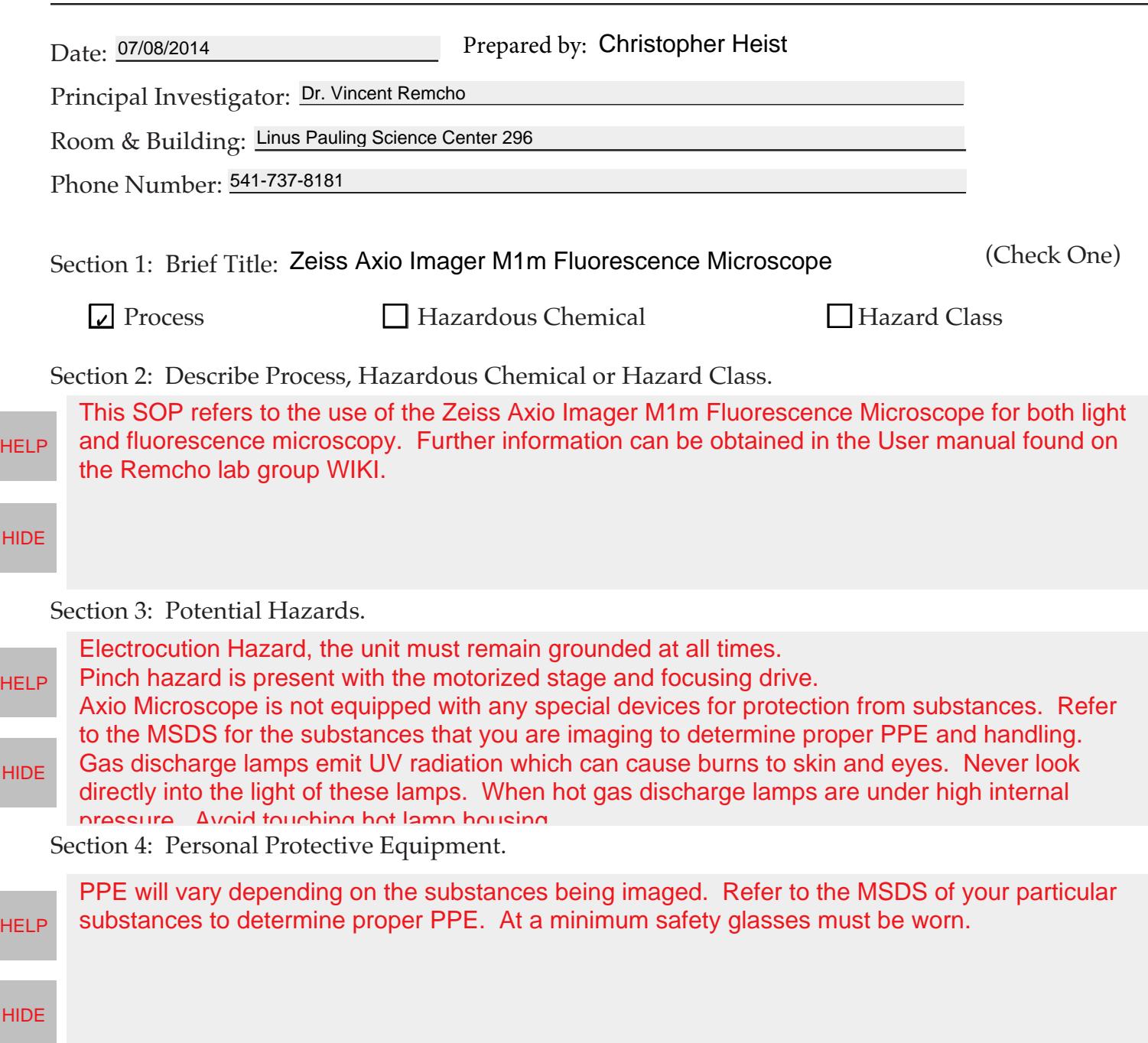

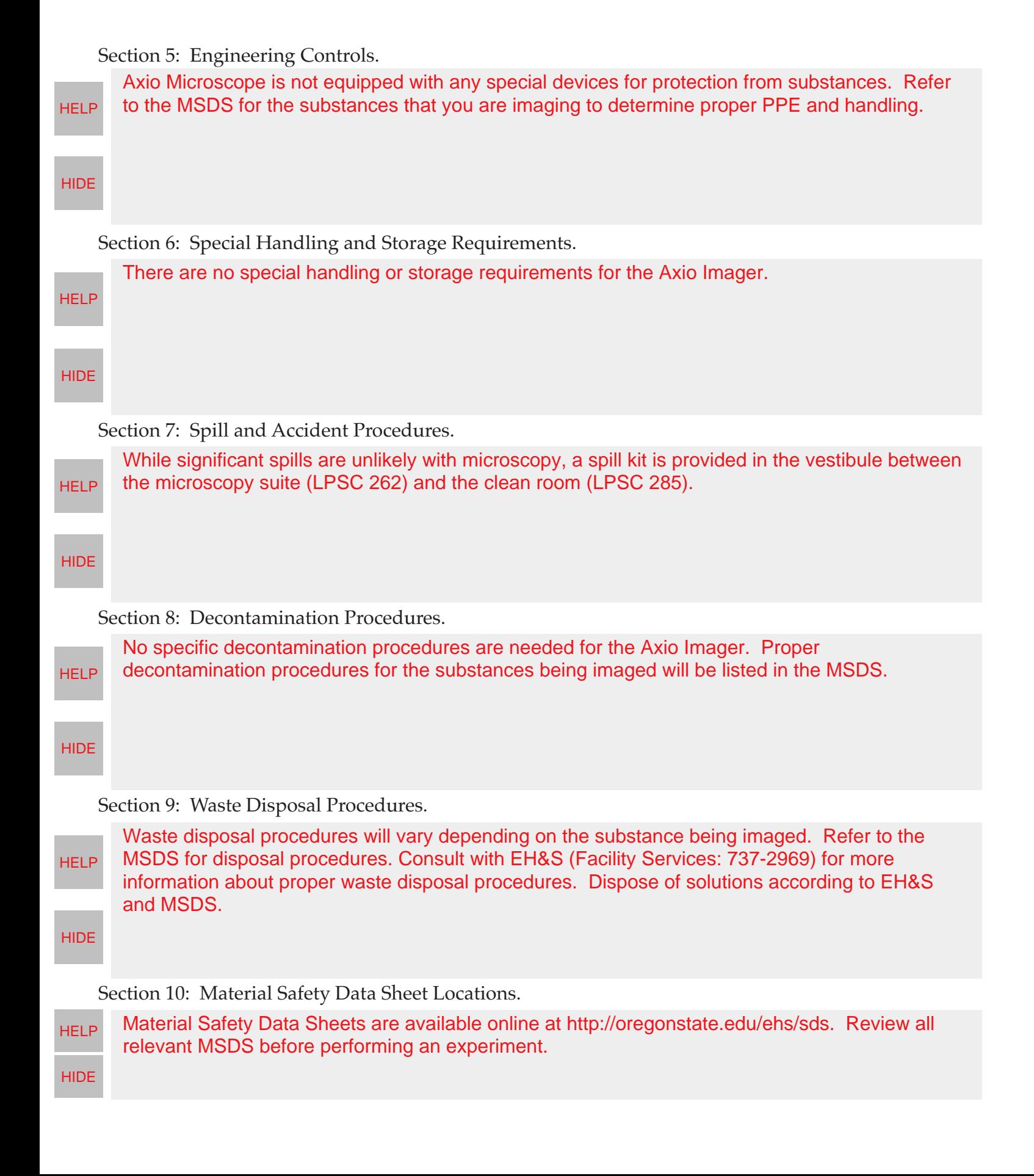

## Section 11: Protocol(s):

## Start Up Procedure: - Remove dust cover from microscope -Turn on X-Cite Lamp (If you are doing Fluorescence Microscopy, If you are only using visible light leave this off) -Turn on power supply (separate box) -Turn on Microscop (bottom left side) -Turn on the computer Login to Remcho Lab -Open AxioVision Rel. 4.8 Imaging Procedure: -Load your sample with the stage in the lowest focusing position (this will facilitate easier loading and decrease the chances of scratching the objectives) -If you choose to use the camera, pull the knob near the top on the right side of the microscope to direct the light to the camera and enable the live view in the software. If you wish to use the binoculars, ensure the knob is pushed all the way in. -Bring the sample into rough focus with the coarse adjust knob (outside of focusing knob) and complete focus with the fine adjustment knob (inside of focusing knob). -Adjust the light intensity with the knob on the lower right side of the scope (LED light ring around it) -Select the appropriate filter cube and light source from the touch screen on the microscope or under the aquisition menu on the computer. (Do not focus the microscope with the UV light selected) -Use the snap feature to save images of your sample and annotations to label the captured images (i.e. scale bars, lengths, points of interest) Shut Down Procedure: -Return stage to neutral position (lowered and centered) -Leave 5X objective in place -Close AxioVision Rel 4.8 -Shut down the computer -Turn off Microscope -Turn off power supply -Turn off X-Cite Lamp (if you used UV light for your imaging (this lamp has a limited lifetime so be sure it is off)) -Replace dust cover -Complete Log Book!! Be sure to log all activity in the log book!! **HELP HIDE**